Принажение 2 

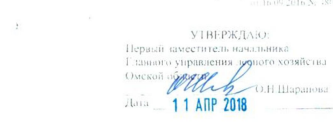

#### $AKT$

#### лесопатологического обследования № 83

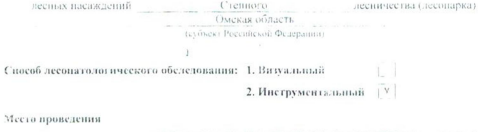

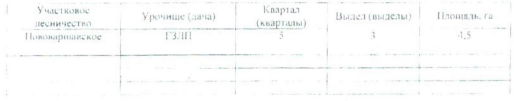

Лесопатологическое обследование проведено на общей площали 4.5 га.  $\alpha$  . The set of  $\alpha$ 

 $\alpha = -\frac{1}{2}$  , and  $\alpha = -\frac{1}{2}$  , and

why

# 2. Инструментальное обследование лесного участка.\*

2.1. Фактическая таксационная характеристика лесного насаждения соответствует  $(He$ соответствует) (нужное подчеркнуть) таксационному описанию. Причины несоответствия: За давностью лесоустройства 1995г.

Ведомость лесных участков с выявленными несоответствиями таксационным описаниям приведена в приложении 1 к Акту.

 $\sqrt{}$ 

ŗ.

# 2.2. Состояние насаждений: с нарушенной устойчивостью

с утраченной устойчивостью

причины повреждения:

812/ переувлажнение почвы под воздействием почвенно-климатических факторов

Заселено (отработано) стволовыми вредителями:

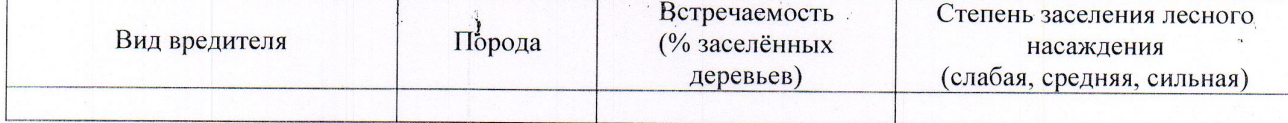

Повреждено огнём:

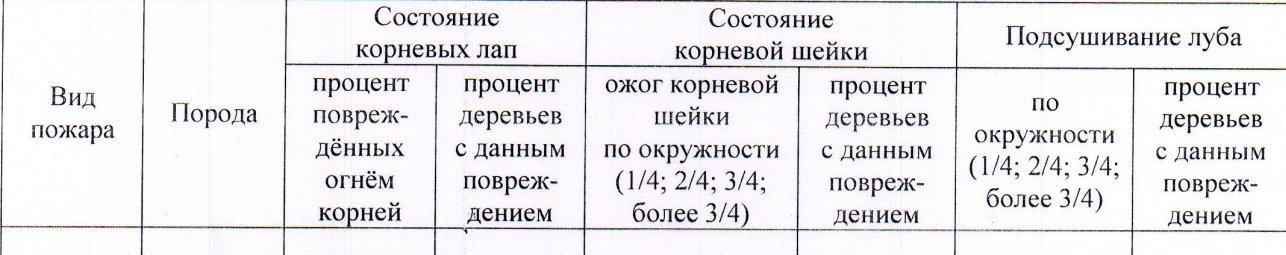

### Поражено болезнями:

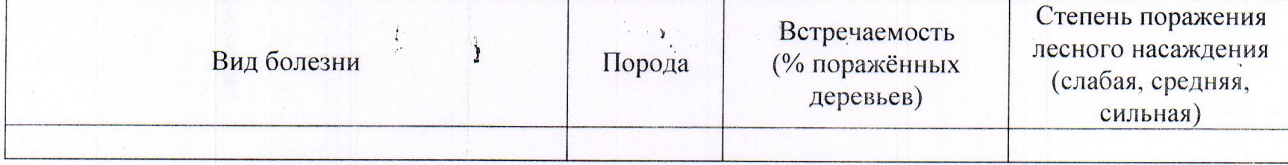

2.3. Выборке подлежит 100 % деревьев,

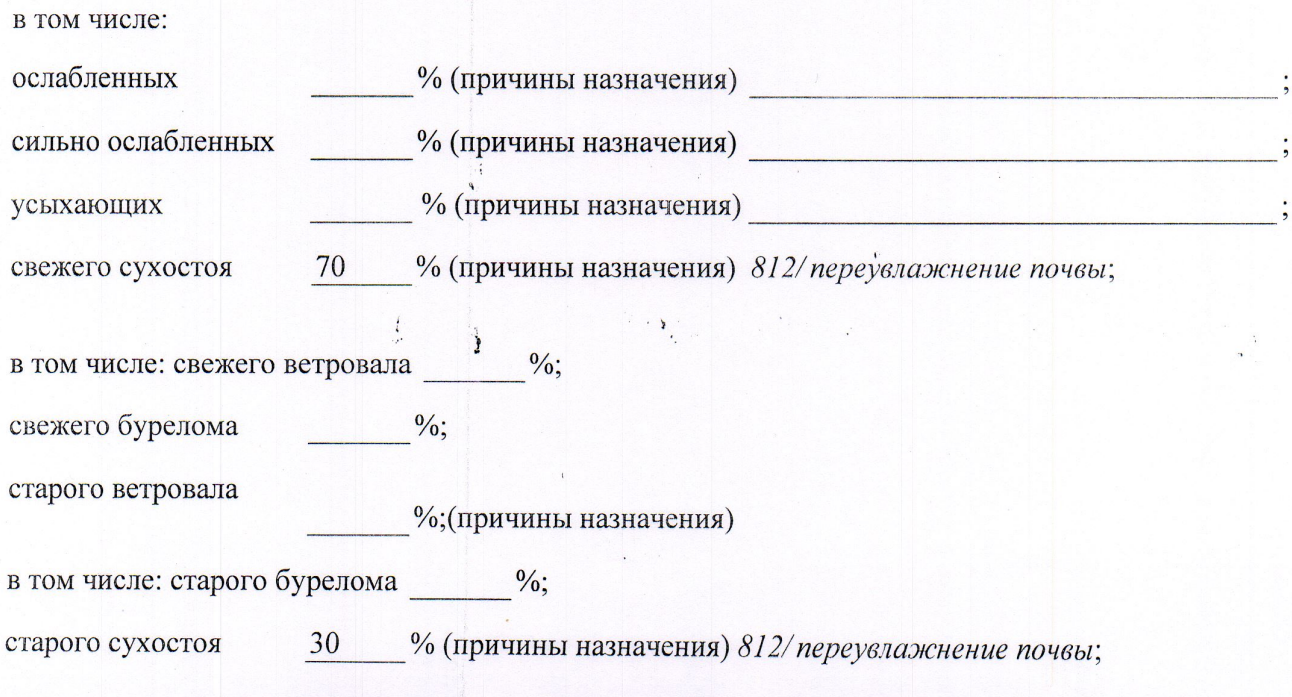

аварийных

2.4. Полнота лесного насаждения после уборки деревьев, подлежащих рубке, составит Критическая полнота для данной категории лесных насаждений не лимитируется

 $165/3$ 

Так как по лесохозяйственному регламенту Степного лесничества Омской области все леса отнесены к Западно-Сибирскому подтаежно-лесостепному району лесостепной зоны и в соответствии с подпунктом в п. 3 Таблицы «Минимальные допустимые значения полноты, до которых назначаются выборочные санитарные рубки» Приказа Министерства природных ресурсов и экологии РФ № 470 от 12.09.2016г. в лесах расположенных в пустынных полупустынных, лесостепных, лесотундровых зонах, степях, горах не лимитируются для пустынных, полупустынных и малолесных горных территориях. В остальных случаях - 0,3 для всех пород.

### ЗАКЛЮЧЕНИЕ

В соответствии с ч. 4 ст 17 ЛК РФ « В защитных лесах сплошные рубки осуществляются в случаях, если выборочные рубки не обеспечивают замену лесных насаждений, утрачивающих свои средообразующие, водоохранные, санитарно-гигиенические, оздоровительные и иные полезные функции, на лесные насаждения, обеспечивающие сохранение целевого назначения защитных лесов и выполняемых ими полезных функций»

С целью предотвращения негативных процессов или снижения ущерба от их воздействия назначено:

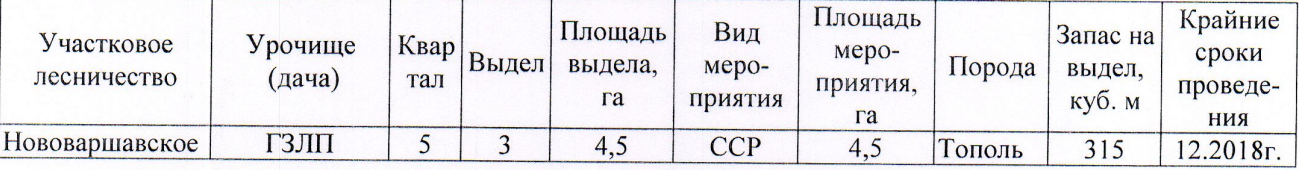

Ведомость перечета деревьев, назначенных в рубку, и абрис лесного участка прилагаются (приложение 2 и 3 к Акту).

Меры по обеспечению возобновления: Естественное заращивание

Мероприятия, необходимые для предупреждения повреждения или поражения смежных насаждений: Мониторинг смежных насаждений

Сведения для расчёта степени повреждения:

год образования старого сухостоя 2013;

основная причина повреждения древесины 812/ переувлажнение почвы

Дата проведения обследований 13.07.2017

Исполнитель работ по проведению лесопатологического обследования: Мастер на лесосеке Нововаршавского м/у САУ «Черлакский лесхоз»

Ф.И.О. Воронин С.В. Полпись degropa R.a. Correacobada

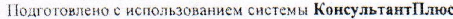

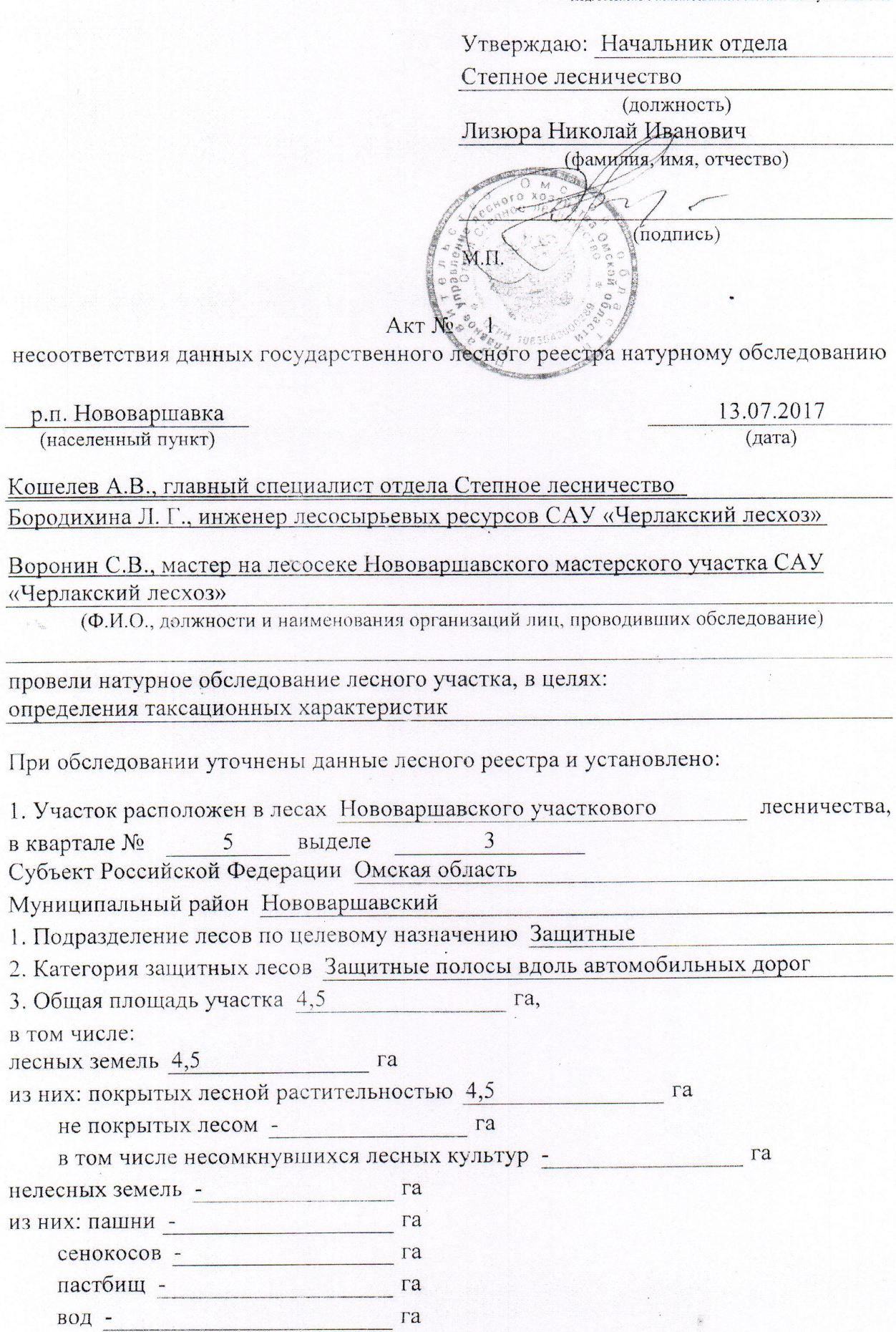

 $\overline{\phantom{a}}$ 

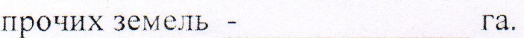

# 4. Таксационное описание по материалам государственного лесного реестра:

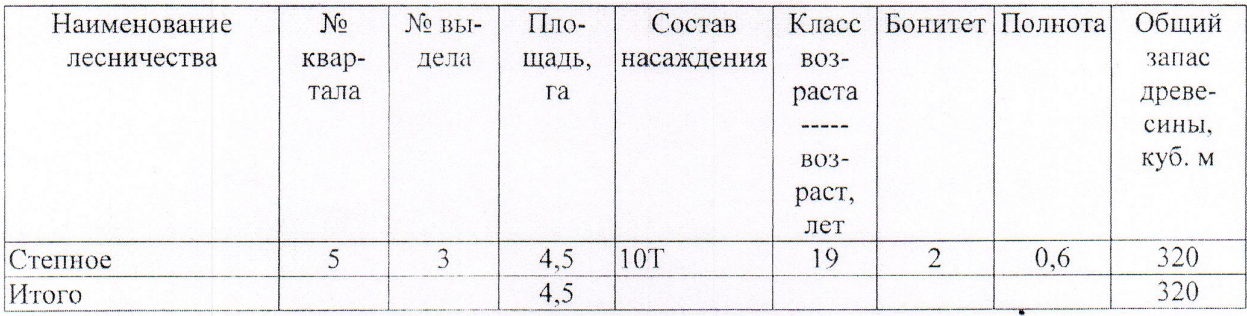

5. Таксационное описание по результатам обследования

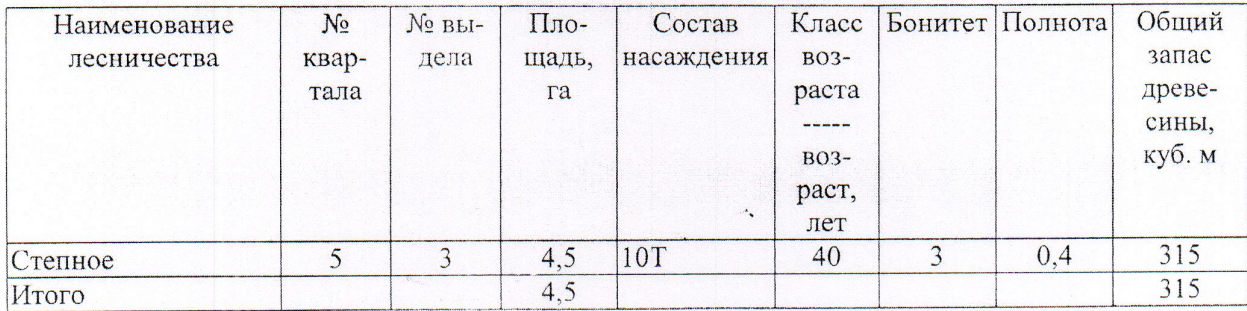

6. Участок не имеет особо защитное значение, выражающееся в (имеет или не имеет)

следующем:

7. Лесохозяйственные особенности участка -

8. При составлении акта сделаны следующие замечания и предложения

Лица, проводившие обследование:

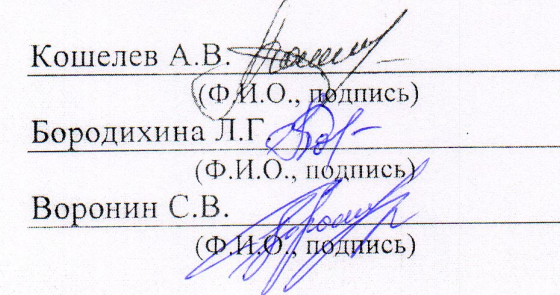

Подготовлено с использованием системы КонсультантНлюс

Приложение 1 к акту лесопатологического обследования

Ведомость лесных участков с выявленными несоответствиями таксационным описаниям

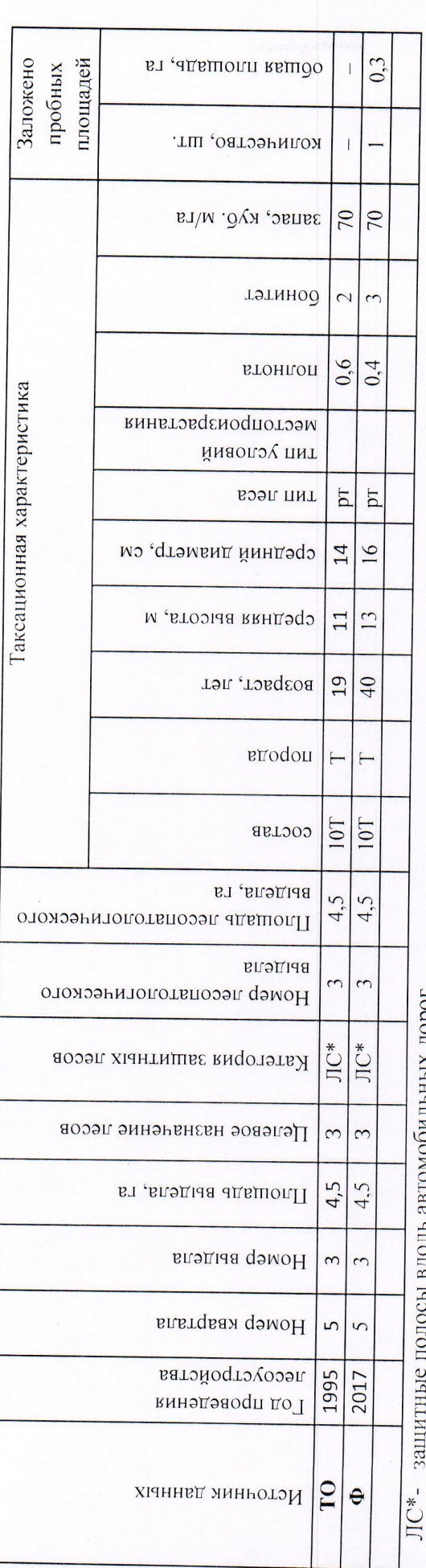

автомооильных дорог

По лесохозяйственному регламенту Степного лесничества Омской области все леса отнесены к Западно-Сибирскому подтаежно-лесостепному району лесостепной зоны

Примечание:

ТО - таксационные описания

Ф - фактическая характеристика лесного насаждения

Исполнитель работ по проведению лесопатологического обследования: Мастер на лесосеке Нововаршавского м/у САУ "Черлакский лесхоз" Подпись Воронин С.В.  $\Phi$ .*H*.O.

13.07.2017

Назначенные мероприятия  $\vert \vec{z} \vert$  $4.5$ плошадь, га CCP  $33$ тия  $\frac{32}{100}$ Подлежит рубке, %  $\mathbf{L}$ 812 Причина ослабления, повреждения 2017 Степное **PENTI**  $|100|$ Доля поврежденных деревьев, %  $|S|$ 14/104  $\sqrt{2}$ Признаки повреждения деревьев июль  $(MeC)$ Распределение деревьев по категориям состояния, % от  $28$ аварийные деревья старый бурелом  $\overline{12}$ worrad Ag инжава  $26$ Результаты проведения лесопатологического обследования лесных насаждений за  $25 \overline{S}$ гларый ветровал  $24$ свежни встровал запаса Лесничество (лесопарк) Урочище (лесная дача)  $\frac{23}{30}$ йотэох уз йы дыз свежни слхостой  $\frac{22}{70}$ литовичал сильно ослабленные  $\overline{20}$  $\overline{19}$ оспабленные винопорного волентифи год  $\frac{8}{16}$  $\frac{17}{100}$ Число деревьев на пробе, шт.  $\frac{16}{20}$ зяцяс' кло иуся  $\overline{5}$ тэтинод  $\overline{3}$  $\overline{4}$  $0.4$ втоні оп Таксационная характеристика Омская область лесного насаждения  $p_{T}$ врои цид  $\overline{3}$ Нововаршавское  $\frac{6}{2}$ средниц диаметр, см  $\overline{2}$  $\mathbf{r}$ средния высота, м  $\frac{10}{40}$ **BO3pacT** ЛС\*- защитные полосы вдоль автомобильных дорог nopona  $\vdash$  $\sigma$ cocras  $\infty$  $10$ EJ  $45$ Площадь лесопатологического выдела, Номер лесопатологического выдела Субъект Российской Федерации  $\sum_{k=1}^{n}$ Категория защитных лесов Пелевое назначение лесов Участковое лесничество  $4<sub>2</sub>$ Площадь выдела, га Номер выдела Номер квартала

По лесохозяйственному регламенту Степного лесничества Омской области все леса отнесены к Западно-

Сибирскому подтаежно-лесостепному району лесостепной зоны

Показатели, не соответствующие таксационному описанию, отмечаются «\*».

Мастер на лесосеке Нововаршавского м/у САУ "Черлакский лесхоз" Исполнитель работ по проведению лесопатологического обследования:

Воронин С.В. Ф.И.О.

Дата составления документа

Подпись

Телефбн

13.07.2017

8(38152)2-42-77

Приложение 1.1

к акту лесопатологического обследования

### Ведомость перечета деревьев, назначенных в рубку

## ВРЕМЕННАЯ ПРОБНАЯ ПЛОЩАДЬ № 14

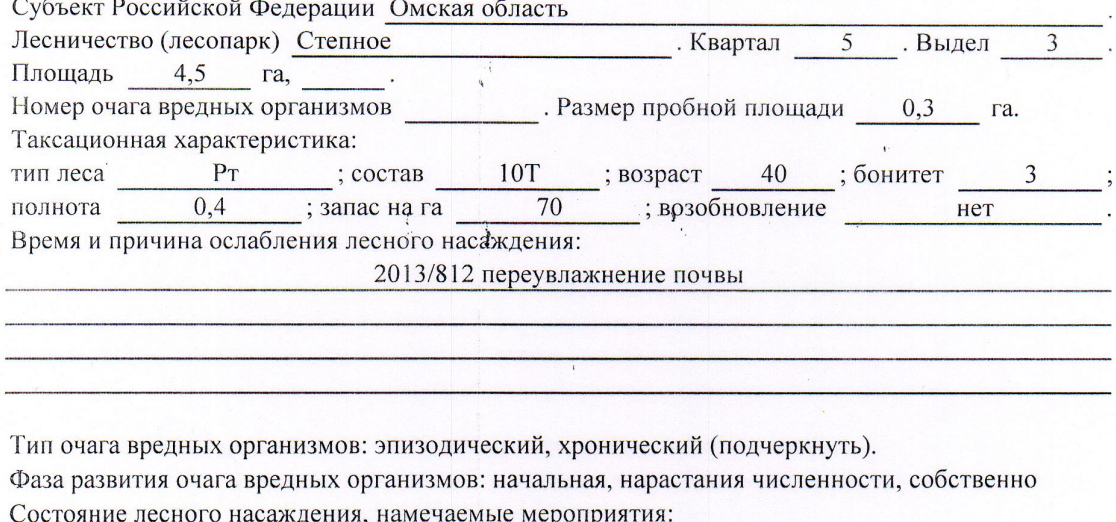

Листва отсутствует, прирост отсутствует

Повреждено в результате переувлажнения почвы

Лесные насаждения утратили свои санитарно-гигиенические, оздоровительные и иные полезные функции. Выборочная рубка не сможет обеспечить замену на лесные насаждения, обеспечивающие сохранение целевого назначения защитных лесов и выполняемых ими полезныз функций. Необходимо проведение сплошной санитарной рубки.

Исполнитель работ по проведению лесопатологического обследования: Мастер на лесосеке Нововаршавского м/у САУ "Черлакский десхоз"

ţ

 $\mathbf{r}$ 

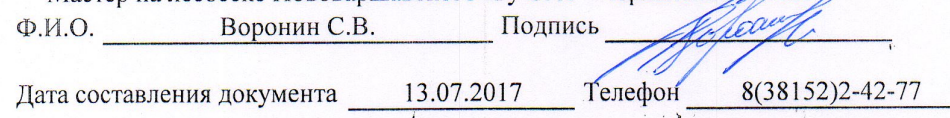

Приложение 2

Обратная сторона

# ВЕДОМОСТЬ ПЕРЕЧЕТА ДЕРЕВЬЕВ

# Порода: Тополь

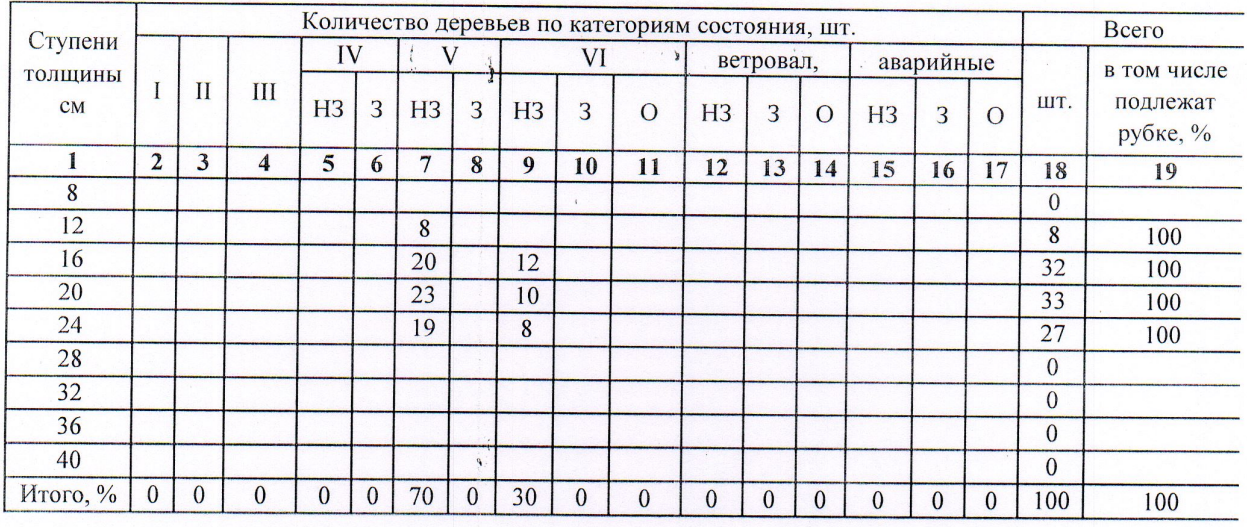

Порода:

| Ступени<br>толщины<br>CM | Количество деревьев по категориям состояния, шт. |              |   |           |                     |              |                |    |                |                |                |    |                |                |    | Bcero          |                |                      |
|--------------------------|--------------------------------------------------|--------------|---|-----------|---------------------|--------------|----------------|----|----------------|----------------|----------------|----|----------------|----------------|----|----------------|----------------|----------------------|
|                          |                                                  | $\mathbf{I}$ | Ш | IV        |                     |              |                | VI |                |                | ветровал,      |    |                | аварийные      |    |                |                | в том числе          |
|                          |                                                  |              |   | <b>H3</b> | 3                   | H3           | 3              | H3 | $\overline{3}$ | $\overline{O}$ | H <sub>3</sub> | 3  | $\overline{O}$ | H <sub>3</sub> | 3  | $\overline{O}$ | ШТ.            | подлежат<br>рубке, % |
|                          | $\overline{2}$                                   | 3            | 4 | 5         | $\ddot{\mathbf{0}}$ | $\mathbf{7}$ | 8              | 9  | 10             | 11             | 12             | 13 | 14             | 15             | 16 | 17             | 18             | 19                   |
| 8                        |                                                  |              |   |           |                     |              |                |    |                |                |                |    |                |                |    |                | $\overline{0}$ |                      |
| 12                       |                                                  |              |   |           |                     |              |                |    |                |                |                |    |                |                |    |                | $\overline{0}$ |                      |
| 16                       |                                                  |              |   |           |                     |              |                |    |                |                |                |    |                |                |    |                | $\Omega$       |                      |
| 20                       |                                                  |              |   |           |                     |              |                |    |                |                |                |    |                |                |    |                | $\overline{0}$ |                      |
| 24                       |                                                  |              |   |           |                     |              |                |    |                |                |                |    |                |                |    |                | $\overline{0}$ |                      |
| 28                       |                                                  |              |   |           |                     |              |                |    |                |                |                |    |                |                |    |                | $\overline{0}$ |                      |
| 32                       |                                                  |              |   |           |                     |              | $\overline{P}$ |    |                |                |                |    |                |                |    |                | $\overline{0}$ |                      |
| 36                       |                                                  |              |   |           |                     |              |                |    |                |                |                |    |                |                |    |                | $\Omega$       |                      |
| 40                       |                                                  |              |   |           |                     |              |                |    |                |                |                |    |                | p.             |    |                | $\theta$       |                      |
| Итого, %                 |                                                  |              |   |           |                     |              |                |    |                |                |                |    |                |                |    |                | $\overline{0}$ |                      |

Примечание: Н3- незаселенное, 3-заселенное, О-отработанное вредителями.

Ì

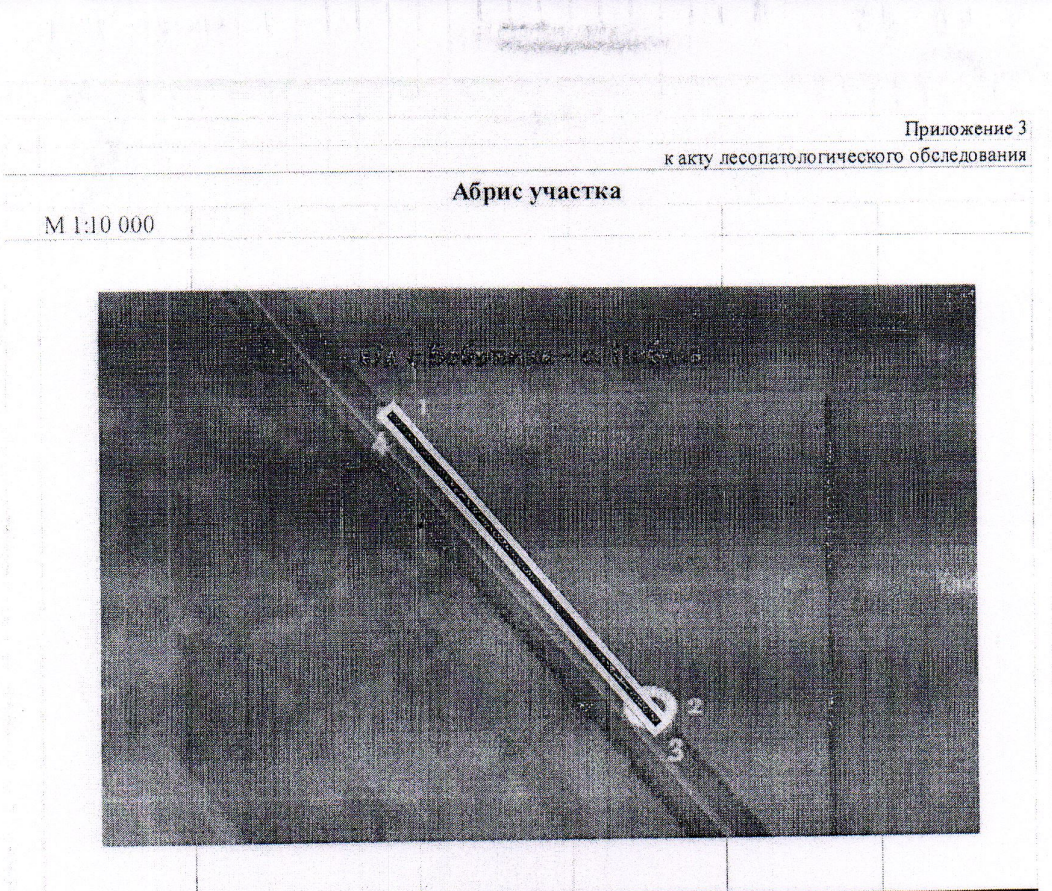

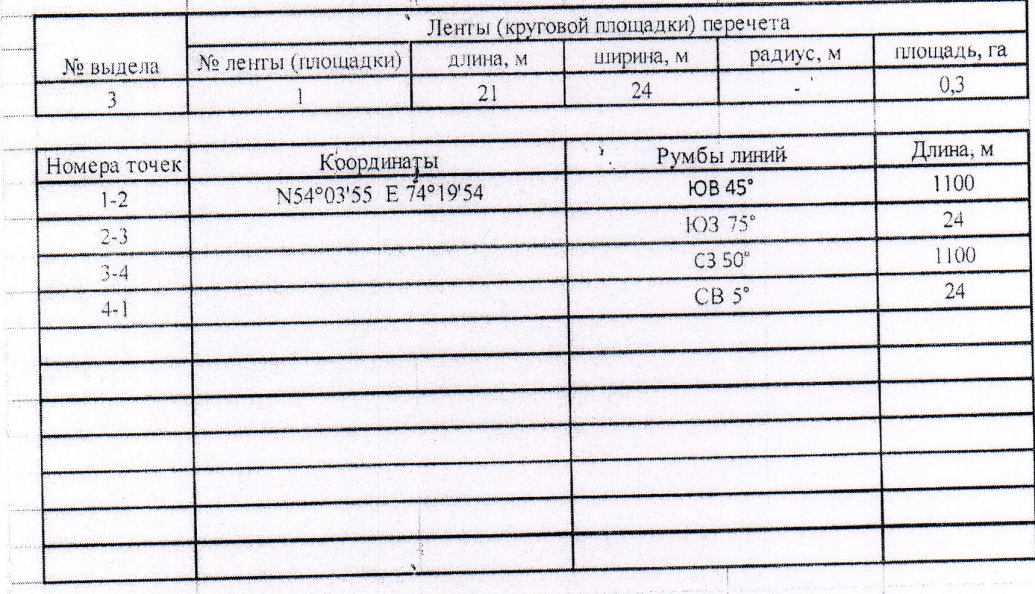

Уеловные обозначения: - - границы участка

1,2 - номера точек

- пробная площадь

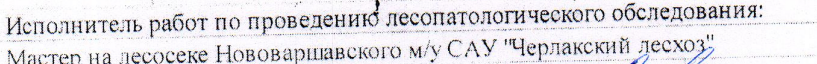

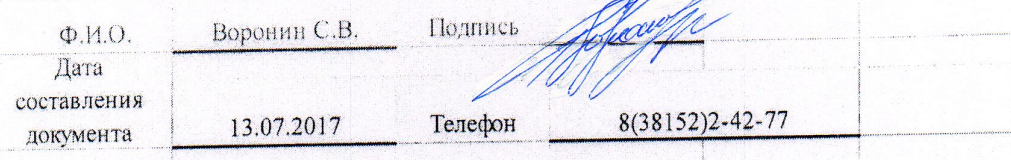

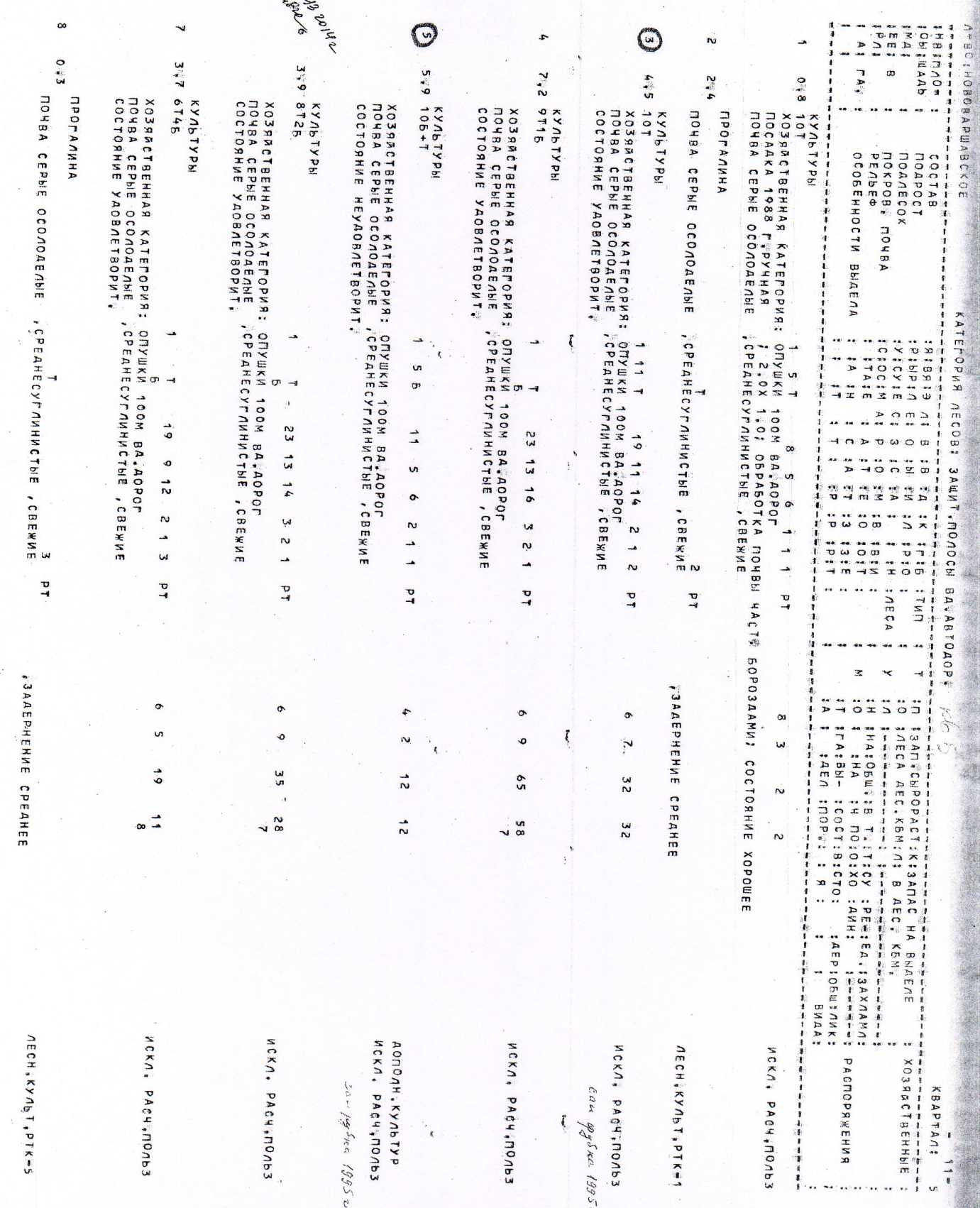

an banda di kacamat